Windows 10 Pro Redstone 5 X64 Fr Torrent

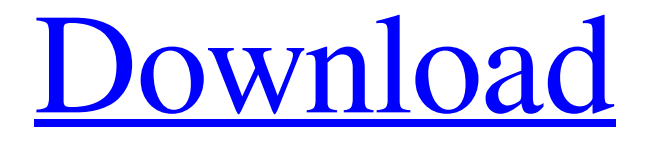

Redstone 5 is definitely will be a real boon for passionate gamers as this update introduces a new game bar and an improved version of the game. A new version of "1C-Bitrix: Site Management 16.0" has been released In the new version, many bugs have been fixed and changes have been made that have expanded the capabilities of the system. Using the example of the ability to set tasks for tracking customer orders on social networks and monitoring its status, we will show how this is implemented on the 1C-Bitrix platform. In addition, we will consider how the mechanism for paying for hosting services by bank transfer through the site is implemented. In previous versions of 1s-Bitrix, the site itself tracked customer orders through a personal account and sent e-mail messages with data for their creation. And as you may have noticed, there was a limited amount available for payment. But we will not dwell on this in detail, but rather consider the function of paying for the services of hosting providers by bank transfer. In order to add a new feature, we had to create the following order form on the site: Here we set up various filters and options so that the client can find exactly what he needs, as well as send a corresponding notification for payment by e-mail. We also added a notification from the payment system when processing an order. Here is an example of a notification from a payment system: Specify the amount of the purchase as the goal, and the form for payment - order hosting services. After the payment is made, a message will be sent to the client's e-page with information about the payment and the postal identifier of the payment. This message can also be immediately sent to e-cards@1c-bitrix.ru. In addition, it is possible to order hosting through a personal account, and pay through the site using a card from any bank. To do this, in the Technical support section you will find a detailed description of payment methods and instructions on how to use them. It should be noted that on the payment page, all information about the payment made and its status will be visible, in particular, the amount due, the order number and its status. If you do not want to use the features of this payment basket, then you can enable it yourself using the instructions on the support page.

## 3e8ec1a487

<https://cagalytoperc.wixsite.com/murneunongfact/post/drawful2crackgame-exclusive-download> <https://ig-link.com/honestech-vhs-to-dvd-30-serial-keygen-patch/> [https://virtudojo.com/wp-content/uploads/2022/06/HD\\_Online\\_Player\\_defiance\\_season\\_2\\_1080p\\_torrentgolke.pdf](https://virtudojo.com/wp-content/uploads/2022/06/HD_Online_Player_defiance_season_2_1080p_torrentgolke.pdf) [https://chatredaneshmarket.com/wp-content/uploads/2022/06/Cartea\\_Bebelusului\\_Fericit\\_Pdf\\_Free.pdf](https://chatredaneshmarket.com/wp-content/uploads/2022/06/Cartea_Bebelusului_Fericit_Pdf_Free.pdf) <https://fystop.fi/ptc-creo-parametric-2-0-torrent/> [https://www.slowyogalife.com/wp-content/uploads/2022/06/Tomtom\\_western\\_and\\_central\\_europe\\_2gb.pdf](https://www.slowyogalife.com/wp-content/uploads/2022/06/Tomtom_western_and_central_europe_2gb.pdf) <https://portalnix.com/wp-content/uploads/vittfyn.pdf> <http://carolwestfineart.com/?p=4612> [https://unoticket.com/wp-content/uploads/2022/06/Henry\\_Danger\\_Download\\_Torrent.pdf](https://unoticket.com/wp-content/uploads/2022/06/Henry_Danger_Download_Torrent.pdf) <https://btr-pen.com/wp-content/uploads/2022/06/allahsunovertheoccidentpdf12.pdf> https://jgbrospaint.com/wp-content/uploads/2022/06/16 December Hindi Full Movie Hd 1080p FULL.pdf [https://aiplgurugram.com/wp-content/uploads/2022/06/SpongeBob\\_Game\\_Station\\_Hack\\_Cheat\\_Online\\_Get\\_Unlimited\\_Diamonds\\_Coins.pdf](https://aiplgurugram.com/wp-content/uploads/2022/06/SpongeBob_Game_Station_Hack_Cheat_Online_Get_Unlimited_Diamonds_Coins.pdf) [https://jewishafrica.news/advert/skyfall-movie-in-hindi-download-720p-\\_\\_hot\\_\\_/](https://jewishafrica.news/advert/skyfall-movie-in-hindi-download-720p-__hot__/) <https://misasgregorianas.com/rajni-kothari-caste-in-indian-politics-pdf-downloadl-portable/> <http://maxiwire.com/?p=2494> <https://speedsuperads.com/wp-content/uploads/2022/06/elevferr.pdf> [https://noravaran.com/wp-content/uploads/2022/06/Bangla\\_Western\\_Book\\_Free\\_45.pdf](https://noravaran.com/wp-content/uploads/2022/06/Bangla_Western_Book_Free_45.pdf) http://www.momshuddle.com/upload/files/2022/06/ih3O1lxkWlnIOWsjJWAr\_09\_f80e76e2d2823db20011f9134449feb4\_file.pdf [https://x-streem.com/upload/files/2022/06/bN6UdTeW292xWUi8IGDK\\_09\\_f80e76e2d2823db20011f9134449feb4\\_file.pdf](https://x-streem.com/upload/files/2022/06/bN6UdTeW292xWUi8IGDK_09_f80e76e2d2823db20011f9134449feb4_file.pdf) [https://theblinkapp.com/wp-content/uploads/2022/06/Pdplayer\\_64bit\\_v10521\\_serial\\_keygen.pdf](https://theblinkapp.com/wp-content/uploads/2022/06/Pdplayer_64bit_v10521_serial_keygen.pdf)